## آموزش اسكريپت و برنامه نويسي **باپایتون در ArcGIS**

همراه با تمرین در پایان هر فصل و آموزش ویرایشگر PythonWin

قسمت ييشرفته GIS

کامل ترین مرجع آموزش فارسی پایتون در ArcGIS برای تهیه ابزار

**شاهل**: معرفی و آموزش اسکریپت نویسی و برنامه نویسکی پـایتون در محـیط سـامانه اطلاعـات جغرافیــایی و ویرایشــگرها PythonWin، معرفــی مــاژول&ــای مختلــف پــایتون از قبیــل Arcpy.sa, Arcpy.mapping وغيره، همراه با تمرينهاي متعدد در آخر هر فصل كتاب، اسلاید و نمونهای از فیلمهای بسته آموزشمی بـه زبـان فارسـی کـه جداگانـه بفـروش مـیرسـد.

www.GISLAB.IR Email: gislab.services@gmail.com

> ترجمه و تدوين: مهندس محمد میر محمد صادقی

 $3578.8$ 

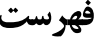

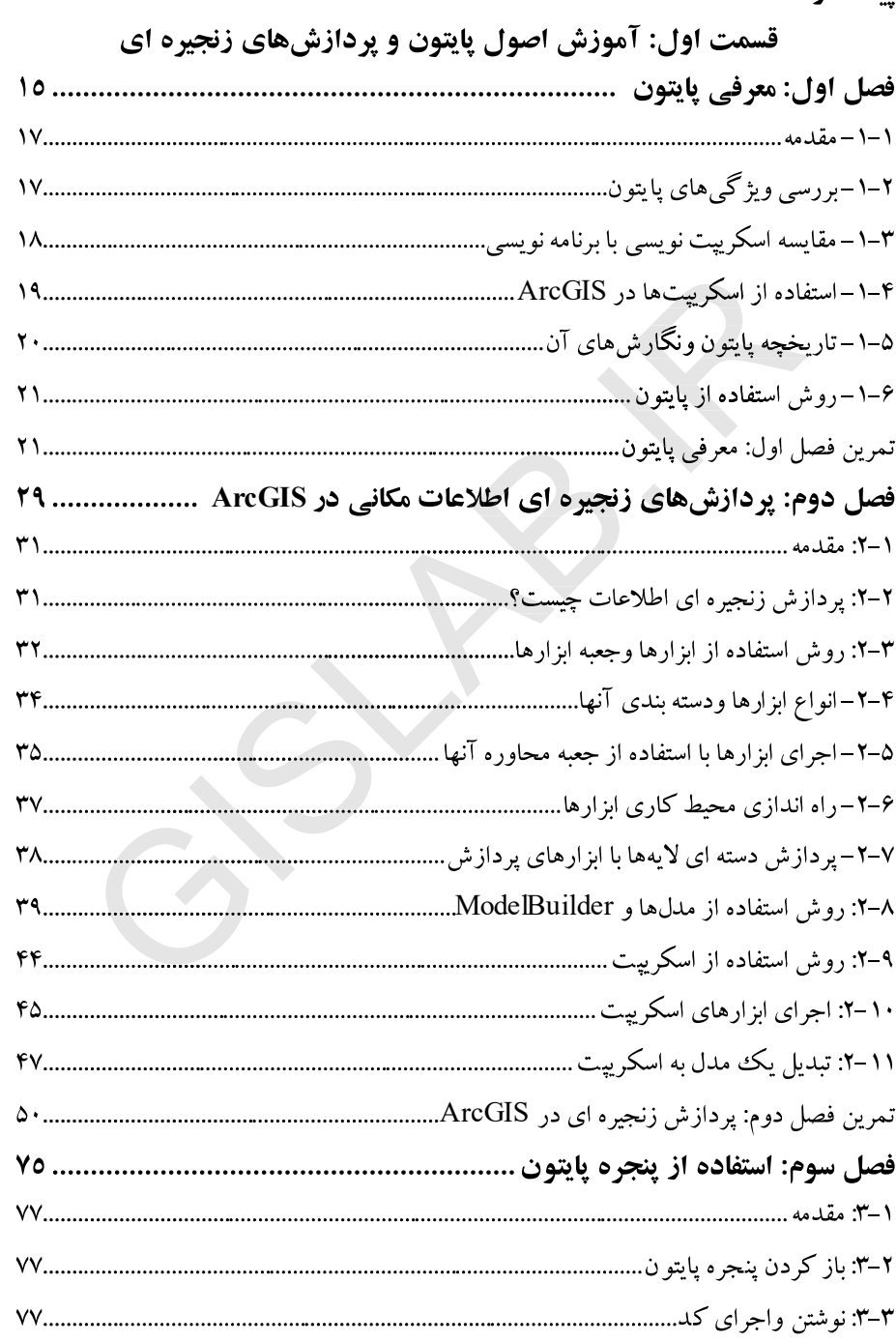

يتشكفتار

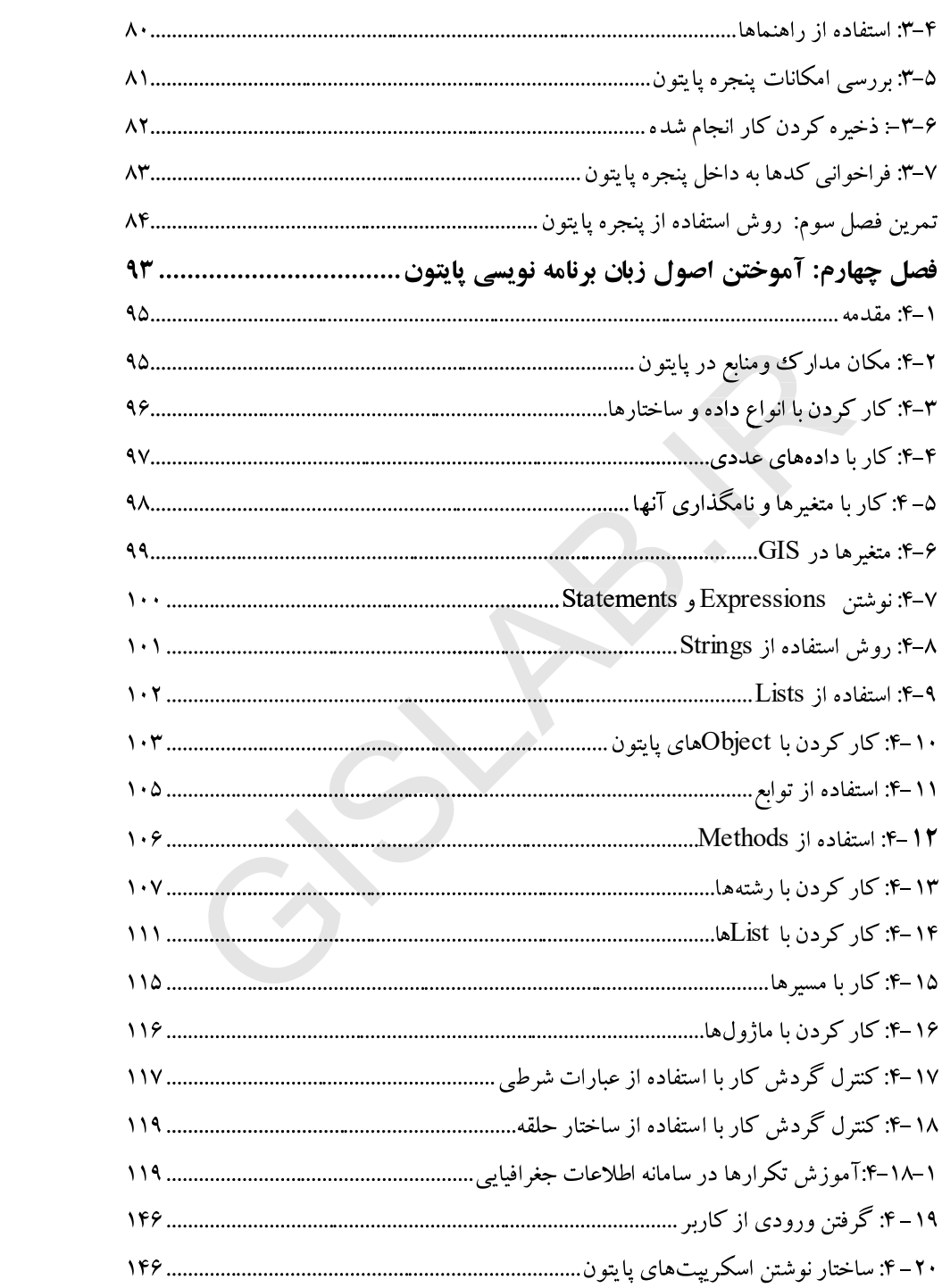

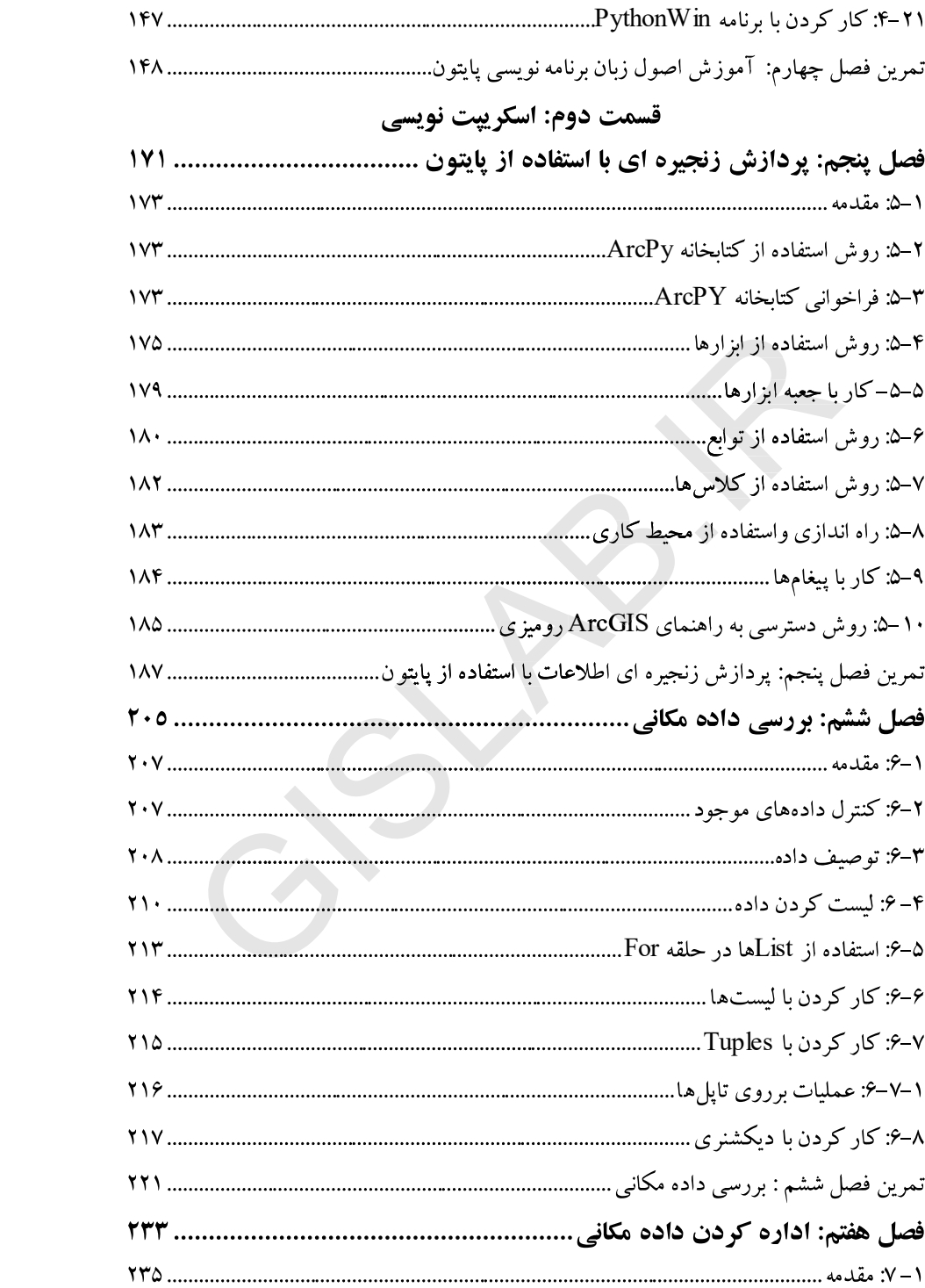

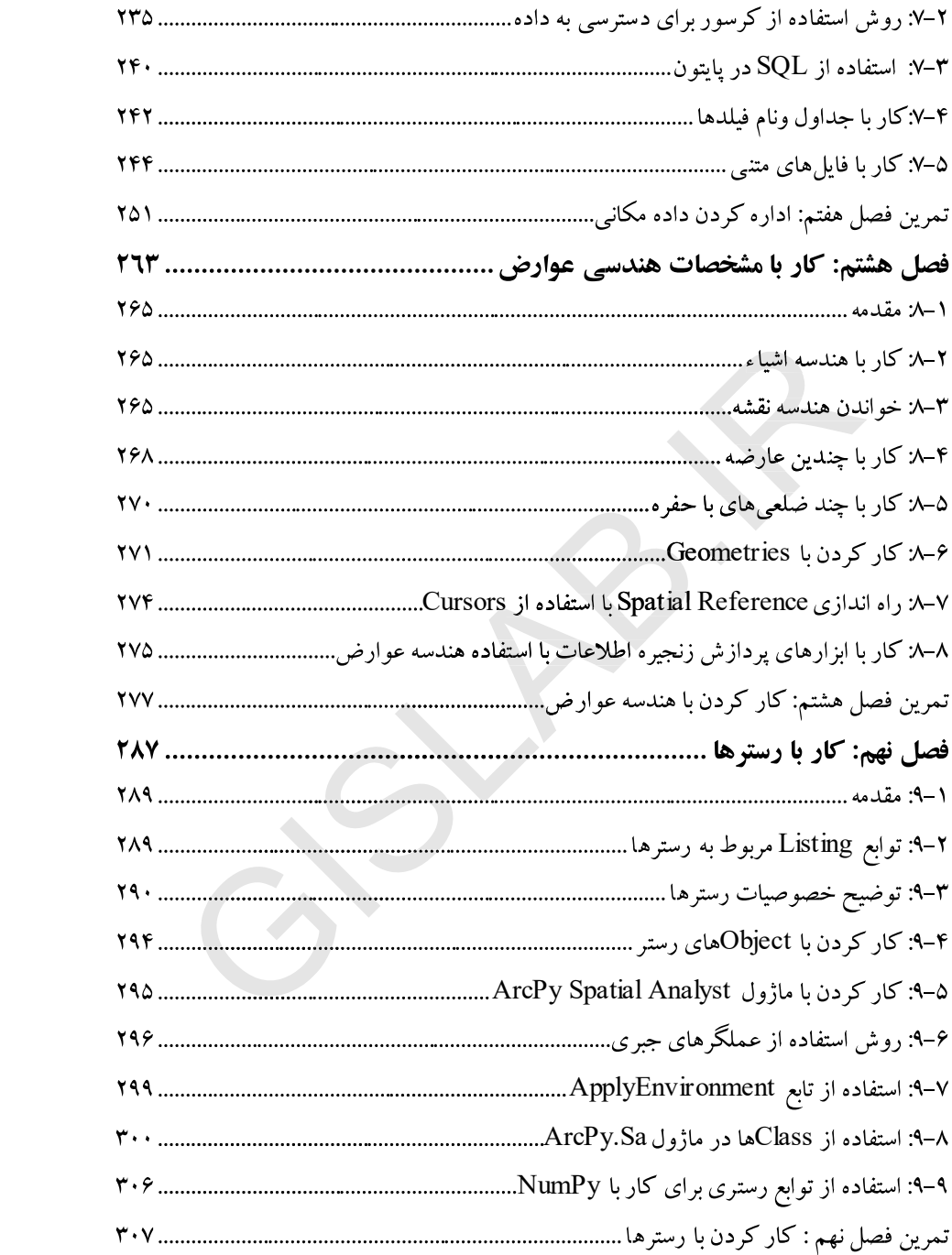

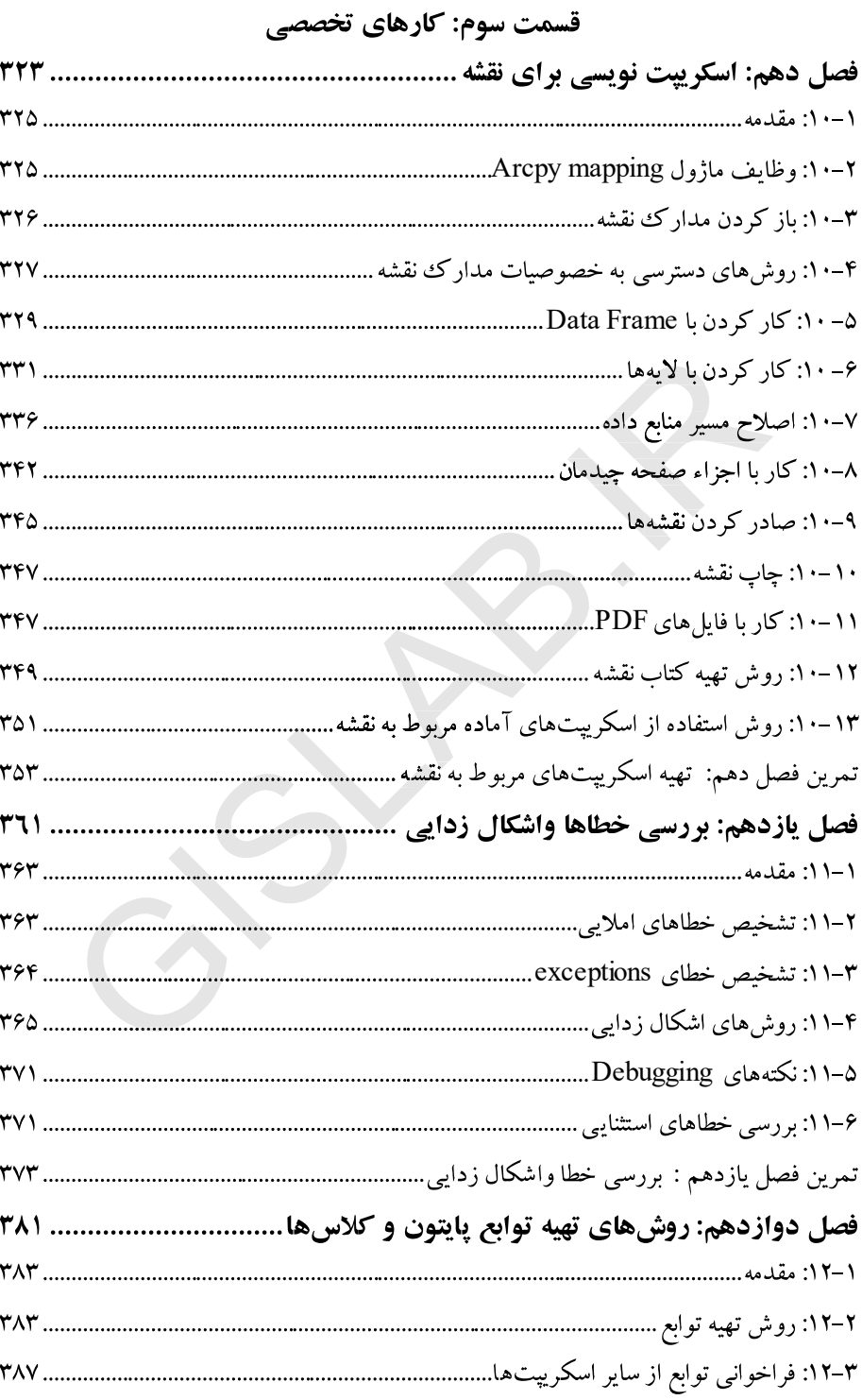

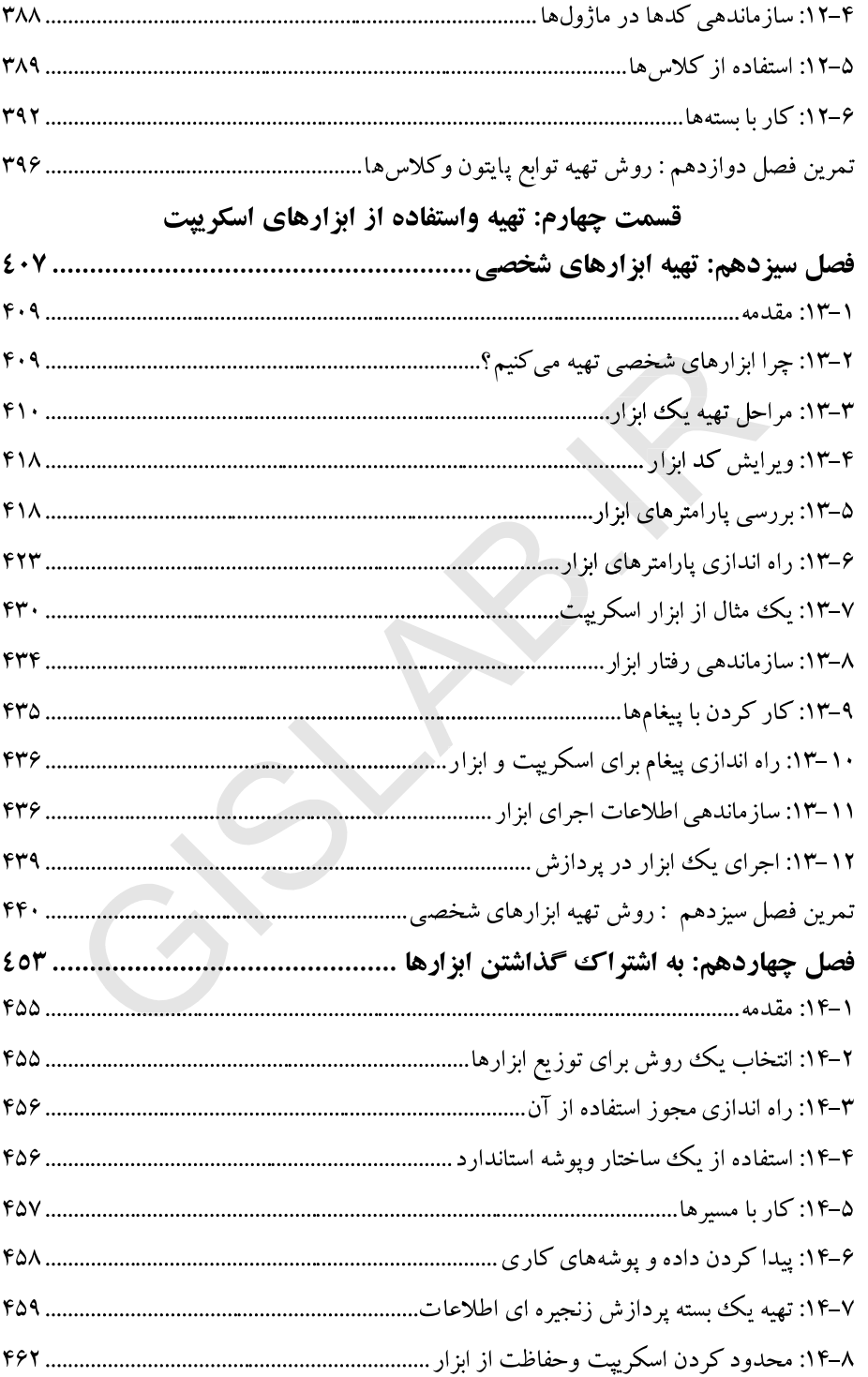

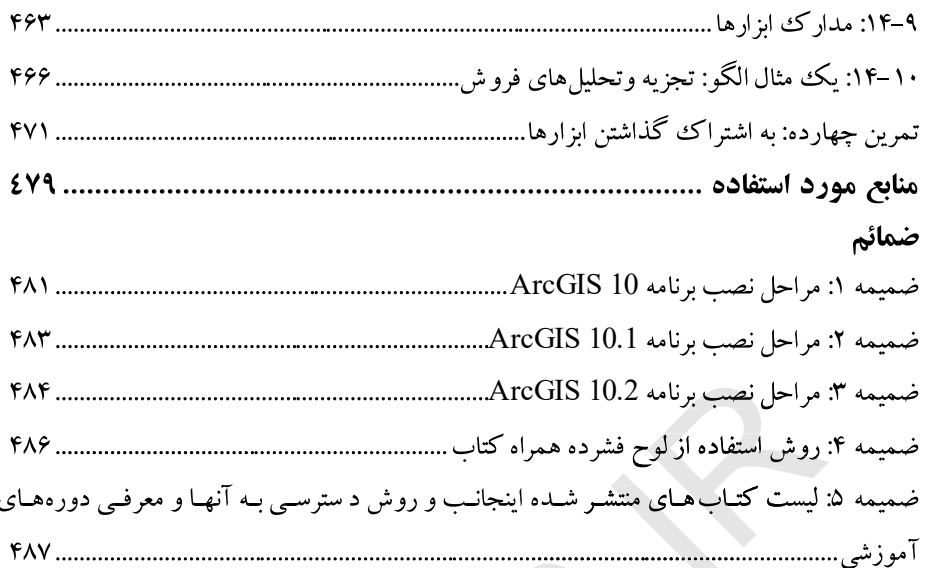

CBYR-R

## يشكفتار

این کتاب با استفاده از تجربیات کسب شدطی بیست و پنج سال کار و تبلاش مـداوم در زمینـه سـامانههـاي اطلاعـات جغرافيـايي، سـنجش از دور و نقشـه بـرداري و همچنـين بـا توجـه بـه تجربیات کسب شده ازکتابهای اولین گام در برنامه نویسبی بـا پـایتون وجلـد سـوم راهنمـای کامل استفاده از بسته نـرم افـزاری ArcGIS10.2 رومیـزی پیشـرفته کـه توسـط اینجانـب بـه چاپ رسـیده اسـت و آمـوزش و بكـارگیري آنهـا در یـروژههـاي مختلـف ملـي واسـتاني و بـا Paul A.Zandbergen Python Scripting for ArcGIS Learning the fundamentals of Python and geoprocessing که عنوانهای جدید شرکت ESRI Press در سال ۲۰۱۶ هستند، تهیـه و تـدوین شـده اسـت و هدف اصلي آن آموزش اسكريپت نويسي بـا پـايتون در محـيط GIS و نهادينـه كـردن آن در جامعه علمي كشور عزيزم ايران است.

این کتاب در نوع خودبه دلایل زیر بی نظیر است، اولا تـاکنون کتـاب فارسـی بـدین صـورت ودر اين زمينه (آموزش پـايتون در ArcGIS ) تـلـاوين وچـاپ نشـده اسـت. ثانيـا هـر فصـل از کتاب حداقل دارای یک تمـرین کـاربردی وچنـد خـود آمـوزی در خصـوص مطالـب همـان فصل است که مراحل کار را با شکل مرحله بـه مرحلـه آمـوزش مـیدهـد يـا بـه عبـارت ديگـر دوکتاب در یک کتاب است و لذا پیشنهاد می گردد که ابتدا تمرین هر فصل را اجـرا و سـپس تئوري ها را مطا لعه نمائيد. ثالثا برروي لوح فشرده همراه كتـاب، نمونـهاي از فـيلم آموزشـي بـه زبان فارسی که توسط مولـف کتـاب تهیـه شـده و موضـوعات مختلـف راآمـوزش مـیدهـد، موجود است، افـراد علاقمنـد مـى تواننـد بسـته آمـوزش مجـازي آنـرانيـز از سايت شخصـي اینجانب به نشانی www.gisone.ir جداگانه خریـداری کننـد و بـرای کسـب اطلاعـات بیشـتر تماس بگیرند. رابعا برروی لوح فشرده همـراه کتـاب، داده تمـرینهـای لازم بـرای کـار عملـی موجود است و از همه مهمتـر بـراي اولـين بـار مطـالبي در رابطـه بـا توسـعه بسـته نـرم افـزاري ArcGIS به زبان فارسی ارائه می شـود و عـلاوه بـر ايـن نـرم افـزارهـاي ويـرايش نيـز در لـوح فشرده موجود است و ویرایشگر PythonWin ضمن تمیرین ها آمبوزش داده مبی شبود و از همه جالب تر، تقربيا تمام كدها توسط اينجانب كنترل و تدوين شده است. كذا همـه امكانـات

فراهم شده تا کاربران راحت تر وسریع تر این زبان برنامه نویسی مهم را فرا گیرند. ايـن كتـاب داراي چهـار قسـمت وچهـارده فصـل اسـت. *قسـمت اول، آمـوزش اصـول يـايتون ویرنامه نویسی که* شـامل چهارفصـل زیـر اسـت. در فصـل اول آن زبـان برنامـه نویسـی پـایتون معرفی میشود. در فصل دوم کتاب، پردازش هـای زنجیـرهای اطلاعـات در ArcGIS آمـوزش داده می شود. در *فصل سوم* آن، روش استفاده از پنجره پایتون توضـیح داده مـی شـود. در فصـل چهارم کتاب، اصول زبان برنامه نویسی پایتون ارائه و همراه با تاکیـد بـر تکـرارهـا بـا تمـرینهـا اضافی آموزش داده می شود. *قسـمت دوم، اسـکریپت نویسـی کـه* شـامل پـنج فصـل اسـت. در فصل پنجم، پردازش زنجیرهای اطلاعات با استفاده از پایتون آمـوزش داده مـیشـود. در فصـل ششم، بررسی داده مکانی همراه با تمرین آمـوزش داده مـیشـود. در فصـل هفـتم، اداره کـردن دادههای مکانی ارائه می شود. در فصل هشتم، کار با مشخصات هندسبی عـوارض و همـراه بـا تمرین توضیح داده می شود. در فصل نهم، روش کار کردن با رسترهـا آمـوزش داده مـی شـود. قسمت سوم، کار تخصصی و پیشرفته آموزش داده می *شود که* شامل سه فصل می باشد. فصل دهم، اسکریپت نویسی برای نقشه. در فصل یازدهم، بررسی خطاهـا واشـکال زدایـی آنهـا توضيح داده مي شـود. در فصـل دوازدهـم، روش هـاي تهيـه توابـع پـايتون وكـلاس هـا ارائـه می شود. قسمت جهارم، *شامل تهیه و استفاده از ابه ارهبای اسکریپت اس*ت، کـه خـود شـامل دوفصل است. در فصـل سـیزدهم، روش تهیـه ابـزارهـای شخصـی آمـوزش داده مـیشـود. در فصل چهارهم، به اشتراک گذاشتن ابزارها ارائه می شود.

اين كتاب براي كليه رشتههـاي مربـوط بـه علـوم زمـين وازجملـه منـابع طبيعـي وآبخيـزداري، محیط زیست، کشاورزی، شهرسازی و معماری، منـابع آب وخـاک، جغرافیـا، نقشـه بـرداری، رشتههای مهندسی و رشتههای مختلف رایانه قابل استفاده است.

محمد میر محمد صادقی بهار سال ۱۳۹۵